| D       | atabases - <b>3</b>        |
|---------|----------------------------|
| N.U. A  | anterior Productional Isla |
| NUII, C | artesian Product and Join  |
|         |                            |

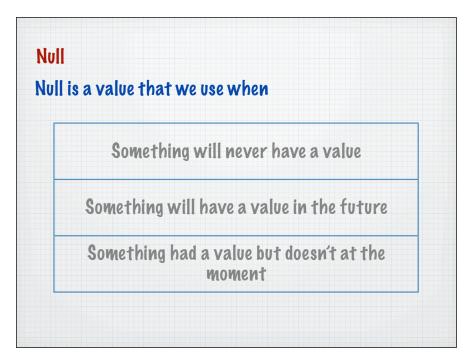

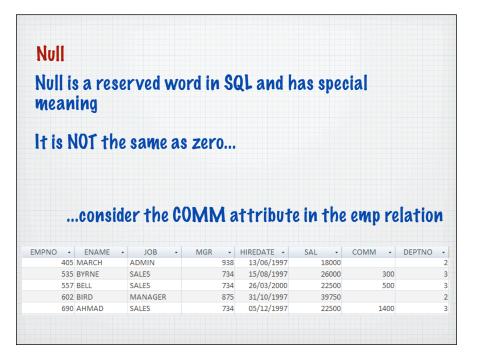

| ess u    | ses                                                                                                    | a blar                                                                                                    | ık                                                                                                    | cell                                                                                                    | to i                                                                                                    | ndicate                                                                                                    | e a NV                                                                                                    | IL                                                                                                    |                                                                                                    |                                                                                                    |                                                                                                    |
|----------|----------------------------------------------------------------------------------------------------|----------------------------------------------------------------------------------------------------|----------------------------------------------------------------------------------------------------|----------------------------------------------------------------------------------------------------|----------------------------------------------------------------------------------------------------|----------------------------------------------------------------------------------------------------|----------------------------------------------------------------------------------------------------|----------------------------------------------------------------------------------------------------|----------------------------------------------------------------------------------------------------|----------------------------------------------------------------------------------------------------|----------------------------------------------------------------------------------------------------|
| - ENA    | ME •                                                                                                    | JOB                                                                                                    | *                                                                                                    | MGF                                                                                                    | 2 -                                                                                                    | HIREDATE 👻                                                                                                    | SAL                                                                                                    | *                                                                                                    | COMM -                                                                                                    | DEPTNO                                                                                                    |                                                                                                    |
| 05 MARC  | н                                                                                                    | ADMIN                                                                                                    |                                                                                                    |                                                                                                    | 938                                                                                                    | 13/06/1997                                                                                                    | 1                                                                                                    | 8000                                                                                                    |                                                                                                    |                                                                                                    | 2                                                                                                    |
| 35 BYRNE |                                                                                                    | SALES                                                                                                    |                                                                                                    |                                                                                                    | 734                                                                                                    | 15/08/1997                                                                                                    | 2                                                                                                    | 5000                                                                                                    | 300                                                                                                    |                                                                                                    | 3                                                                                                    |
| 57 BELL  |                                                                                                    | SALES                                                                                                    |                                                                                                    |                                                                                                    | 734                                                                                                    | 26/03/2000                                                                                                    | 2                                                                                                    | 2500                                                                                                    | 500                                                                                                    |                                                                                                    | 3                                                                                                    |
| 02 BIRD  |                                                                                                    | MANAGER                                                                                                    |                                                                                                    |                                                                                                    | 875                                                                                                    | 31/10/1997                                                                                                    | 3                                                                                                    | 9750                                                                                                    |                                                                                                    |                                                                                                    | 2                                                                                                    |
| 90 AHMA  | D                                                                                                    | SALES                                                                                                    |                                                                                                    |                                                                                                    | 734                                                                                                    | 05/12/1997                                                                                                    | 2                                                                                                    | 2500                                                                                                    | 1400                                                                                                    |                                                                                                    | 3                                                                                                    |
| 34 COX   |                                                                                                    | MANAGER                                                                                                    |                                                                                                    |                                                                                                    | 875                                                                                                    | 11/06/2002                                                                                                    | 3                                                                                                    | 8500                                                                                                    |                                                                                                    |                                                                                                    | 3                                                                                                    |
| 18 POLLA | RD                                                                                                    | MANAGER                                                                                                    |                                                                                                    |                                                                                                    | 875                                                                                                    | 14/05/2000                                                                                                    | 34                                                                                                    | 4500                                                                                                    |                                                                                                    |                                                                                                    | 1                                                                                                    |
| 24 REES  |                                                                                                    | ANALYST                                                                                                    |                                                                                                    |                                                                                                    | 602                                                                                                    |                                                                                                    |                                                                                                    | 0000                                                                                                    |                                                                                                    |                                                                                                    | 2                                                                                                    |
| 75 PARKE | R                                                                                                    | PRESIDEN                                                                                                    | Г                                                                                                    |                                                                                                    |                                                                                                    | 09/07/2002                                                                                                    | 6                                                                                                    | 0000                                                                                                    |                                                                                                    |                                                                                                    | _1                                                                                                    |
|          |                                                                                                    | SALES                                                                                                    |                                                                                                    |                                                                                                    | 734                                                                                                    |                                                                                                    |                                                                                                    |                                                                                                    | 0                                                                                                    |                                                                                                    |                                                                                                    |
|          |                                                                                                    | ADMIN                                                                                                    |                                                                                                    |                                                                                                    | 824                                                                                                    |                                                                                                    |                                                                                                    |                                                                                                    |                                                                                                    |                                                                                                    | 2                                                                                                    |
|          |                                                                                                    | ADMIN                                                                                                    |                                                                                                    |                                                                                                    | 734                                                                                                    |                                                                                                    |                                                                                                    |                                                                                                    |                                                                                                    |                                                                                                    | 3                                                                                                    |
| 38 GIBSO | N                                                                                                    | ANALYST                                                                                                    |                                                                                                    |                                                                                                    | 602                                                                                                    | 05/12/1997                                                                                                    | 4                                                                                                    | 0000                                                                                                    |                                                                                                    |                                                                                                    | 2                                                                                                    |
|          | <ul> <li>ENA</li> <li>MARC</li> <li>BURN</li> <li>BELL</li> <li>BIRD</li> <li>AHMA</li> <li>COX</li> <li>POLLA</li> <li>RES</li> <li>PARKE</li> <li>TURN</li> <li>HAYES</li> <li>CASSY</li> </ul> | <ul> <li>ENAME</li> <li>MARCH</li> <li>BYRNE</li> <li>BYRNE</li> <li>BYRNE</li> <li>BYRNE</li> <li>BYRNE</li> <li>AHMAD</li> <li>COX</li> <li>POLLARD</li> <li>ARKER</li> <li>DULNRER</li> <li>TARKER</li> <li>TURNER</li> <li>TAKES</li> <li>CASSY</li> <li>GIBSON</li> </ul> | ENAME - JOB     MARCH ADMIN     SALES     SYRNE SALES     SALES     SALES     AMANAGER     AMANAGER     AMAA     ADMIN     ANAGER     ANALYST | ENAME     JOB     JOB     ADMIN     ADMIN     SALES     SALES     SALES     SALES     SALES     AMANAGER     AMANAGER     AMANAGER     AMANAGER     AMANAGER     ANALYST     ADMIN     SALES     AMANAGER     ANALYST | ENAME - JOB - MGF OS MARCH ADMIN S5 BYRNE SALES S7 BELL SALES OZ BIRD MANAGER OZ BIRD MANAGER OAHMAD SALES ACCX MANAGER ANALYST FARKER PRESIDENT S0 TURNER SALES T HAYES ADMIN S6 CASSY ADMIN S8 GIBSON ANALYST | <ul> <li>ENAME - JOB - MGR -</li> <li>SMARCH ADMIN 938</li> <li>BYRNE SALES 734</li> <li>BYRNE SALES 734</li> <li>FBELL SALES 734</li> <li>CALES 734</li> <li>AMANAGER 875</li> <li>AHMAD SALES 734</li> <li>COX MANAGER 875</li> <li>AHMAD SALES 734</li> <li>COX MANAGER 875</li> <li>POLLARD MANAGER 875</li> <li>POLLARD MANAGER 875</li> <li>POLLARD MANAGER 875</li> <li>PARKER PRESIDENT</li></ul> | •         ENAME         JOB         MGR         •         HIREDATE           05         MARCH         ADMIN         938         13/06/1997           35         BYRNE         SALES         734         15/08/1997           35         BYRNE         SALES         734         26/03/2000           02         BIRD         MANAGER         875         31/10/1997           02         BIRD         MANAGER         875         31/10/1997           03         ACOX         MANAGER         875         11/06/2002           18         POLLARD         MANAGER         875         14/05/2000           24         RES         ANALYST         602         05/03/2000           05         TURNER         SALES         734         04/06/2001           12         HAYES         ADMIN         824         04/06/2001           12         HAYES         ADMIN         734         23/07/2002           36         GASSY         ADMIN         602         05/12/1997 | ENAME         JOB         MGR         HIREDATE         SAL           05         MARCH         ADMIN         938         13/06/1997         14           35         BYRNE         SALES         734         15/08/1997         24           57         BELL         SALES         734         26/03/2000         22           57         BELL         SALES         734         26/03/2000         22           02         BIRD         MANAGER         875         31/10/1997         23           90         AHMAD         SALES         734         05/12/1997         22           34         COX         MANAGER         875         11/06/2002         33           18         POLLARD         MANAGER         875         14/05/2000         34           75         PARKER         PRESIDENT         09/07/2002         66           80         TURNER         SALES         734         04/06/2001         22           12         HAYES         ADMIN         824         04/06/2001         22           36         CASSY         ADMIN         734         23/07/2002         11           38         GIBSON         ANALYST | MARCH         ADMIN         938         13/06/1997         18000           35         BYRNE         SALES         734         15/08/1997         26000           57         BELL         SALES         734         26/03/2000         22500           02         BIRD         MANAGER         875         31/10/1997         39750           90         AHMAD         SALES         734         05/12/1997         22500           34         COX         MANAGER         875         11/06/2002         38500           34         COX         MANAGER         875         14/05/2000         34500           24         RES         ANALYST         602         05/03/2000         40000           75         PARER         PRESIDENT         09/07/2002         60000           80         TURNER         SALES         734         04/06/2001         21000           12         HAYES         ADMIN         824         04/06/2001         21000           36         GISSON         ANALYST         602         05/12/1997         40000 | ENAME         JOB         MGR         HIREDATE         SAL         COMM           05         MARCH         ADMIN         938         13/06/1997         18000           35         BYRNE         SALES         734         15/08/1997         26000         300           57         BELL         SALES         734         26/03/2000         22500         300           57         BELL         SALES         734         26/03/2000         22500         500           02         BIRD         MANAGER         875         31/10/1997         39750         1400           34         COX         MANAGER         875         11/06/2002         38500         1400           34         COX         MANAGER         875         14/05/2000         34500         1400           34         POLLARD         MANAGER         875         14/05/2000         40000         1400           35         PRESIDENT         09/07/2002         60000         010         12         4475         602         05/03/200         00         01           36         TURNER         SALES         734         04/06/2001         21000         12         12         14 | •         ENAME         JOB         •         MGR         •         HIREDATE         SAL         •         COMM         DEPTNO           05         MARCH         ADMIN         938         13/06/1997         18000         -         DEPTNO           35         BYRNE         SALES         734         15/08/1997         26000         300           57         BELL         SALES         734         26/03/2000         22500         500           02         BIRD         MANAGER         875         31/10/1997         39750         -           90         AHMAD         SALES         734         05/12/1997         22500         1400           34         COX         MANAGER         875         11/06/2002         38500         -           18         POLLARD         MANAGER         875         14/05/2000         34500         -           73         PARKER         PRESIDENT         -         09/07/2002         60000         -           74         PAKER         734         04/06/2001         25000         0         -           74         PAKER         PRESIDENT         -         09/07/2002         60000         - |

## Note how Turner is allowed to earn commission, but hasn't yet

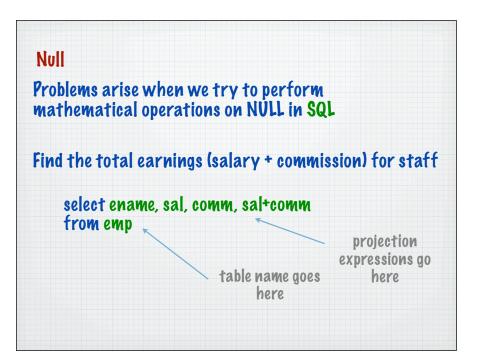

| Null                        |          |                |           |               |
|-----------------------------|----------|----------------|-----------|---------------|
| Find the total earnings (s  | alary +  | r con          | ımiss     | ion) for      |
| select ename, sal, com      | n, sal+c | omm            |           |               |
| from emp                    |          |                |           |               |
|                             | ename    | sal            | comm      | sal+comm      |
|                             | BYRNE    | 26000          | 300       | 26300         |
|                             | BELL     | 22500          | 500       | 23000         |
|                             | BIRD     | 39750          | NULL      | NULL          |
|                             | AHMAD    | 22500<br>38500 | 1400 NULL | 23900<br>NULL |
|                             | POLLARD  | 34500          | NULL      | NULL          |
|                             | REES     | 40000          | NULL      | NULL          |
| roblem:                     | PARKER   | 60000          | NULL      | NULL          |
| I UNICAL.                   | TURNER   | 25000          | 0         | 25000         |
| any value + null returns nu |          | 21000          | NULL      | NULL          |
|                             | CASSY    | 19500          | NULL      | NULL          |
| 8000 + null returns null    | GIBSON   | 40000          | NULL      | NULL          |
|                             | BLACK    | 23000          | NULL      | NULL          |
|                             | MARCH    | 18000          | NULL      | NULL          |

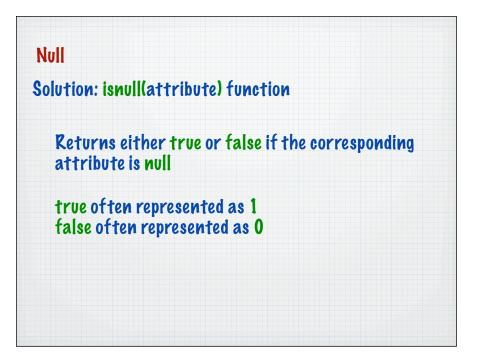

| snull                       |      |              |
|-----------------------------|------|--------------|
|                             | comm | isnull(comm) |
| SELECT comm, isnull( comm ) | 300  | 0            |
|                             | 500  | 0            |
| FROM emp                    | NULL | 1            |
|                             | 1400 | 0            |
|                             | NULL | 1            |
|                             | NULL | 1            |
|                             | NULL | 1            |
|                             | NULL | 1            |
|                             | 0    | 0            |
|                             | NULL | 1            |
|                             | NULL | 1            |
|                             | NULL | 1            |
|                             | NULL | 1            |
|                             | NULL | 1            |

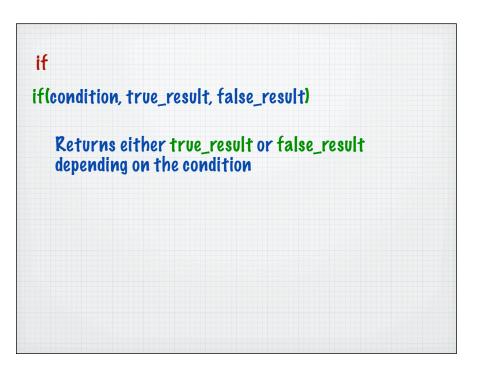

| Null         |             |        |        |                               |
|--------------|-------------|--------|--------|-------------------------------|
| ind the tota | l earning   | js (sa | lary   | + commission) for staft       |
| select ename | e, sal, con | nm, s  | al+ it | f(isnull(comm), 0,comm)       |
| from emp     |             |        |        |                               |
|              | ename       | sal    | comm   | sal+ if(isnull(comm), 0,comm) |
|              | BYRNE       | 26000  | 300    | 26300                         |
|              | BELL        | 22500  | 500    | 23000                         |
|              | BIRD        | 39750  | NULL   | 39750                         |
|              | AHMAD       | 22500  | 1400   | 23900                         |
|              | COX         | 38500  | NULL   | 38500                         |
|              | POLLARD     | 34500  | NULL   | 34500                         |
|              | REES        | 40000  | NULL   | 40000                         |
|              | PARKER      | 60000  | NULL   | 60000                         |
|              | TURNER      | 25000  | 0      | 25000                         |
|              | HAYES       | 21000  | NULL   | 21000                         |
|              | CASSY       | 19500  | NULL   | 19500                         |
|              | GIBSON      | 40000  | NULL   | 40000                         |
|              |             |        |        | 00000                         |
|              | BLACK       | 23000  | NULL   | 23000                         |

| Selection         | σ |                           |
|-------------------|---|---------------------------|
| Projection        | π | Choose particular columns |
| Cartesian Product | × |                           |
| Union             | U |                           |
| Set Difference    | - |                           |
| Join              | M |                           |
| Intersection      | 0 |                           |
| Pivision          | ÷ |                           |

| Gives us particular columns of interest<br>SELECTION<br>Gives us particular rows of interest | SELECTION                            | PROJECTION                             |   |
|----------------------------------------------------------------------------------------------|--------------------------------------|----------------------------------------|---|
|                                                                                              |                                      | Gives us particular columns of interes | t |
|                                                                                              |                                      |                                        |   |
| Gives us particular rows of interest                                                         | Gives us particular rows of interest | SELECTION                              |   |
|                                                                                              |                                      | Gives us particular rows of interest   |   |

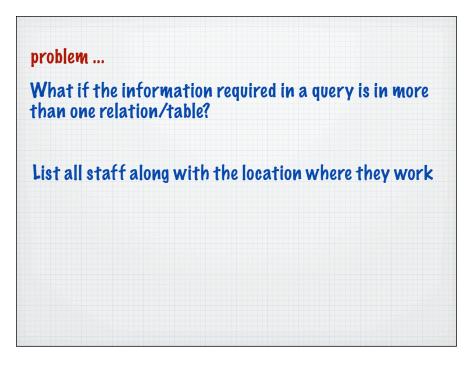

## Requires information in two relations tables to be combined

| EMPNO - | ENAME   | - JOB     | ✓ MGR ✓     | HIREDATE - | SAL - C      | OMM - DEI  | PTNO |
|---------|---------|-----------|-------------|------------|--------------|------------|------|
| 403     | MARCH   | ADMIN     | 938         | 13/06/1997 | 18000        |            |      |
| 533     | BYRNE   | SALES     | 734         | 15/08/1997 | 26000        | 300        |      |
| 55      | 7 BELL  | SALES     | 734         | 26/03/2000 | 22500        | 500        |      |
| 602     | BIRD    | MANAGER   | 875         | 31/10/1997 | 39750        |            |      |
| 690     | AHMAD   | SALES     | 734         | 05/12/1997 | 22500        | 1400       |      |
| 734     | COX     | MANAGER   | 875         | 11/06/2002 | 38500        |            |      |
| 818     | POLLARD | MANAGER   | 875         | 14/05/2000 | 34500        |            |      |
| 824     | REES    | ANALYST   | 602         | 05/03/2000 | 40000        |            |      |
| 875     | PARKER  | PRESIDENT |             | 09/07/2002 | 60000        |            |      |
| 880     | TURNER  | SALES     | 734         | 04/06/2001 | 25000        | 0          |      |
| 912     | HAYES   | ADMIN     | 824         | 04/06/2001 | 21000        |            |      |
| 936     | CASSY   | ADMIN     | 734         | 23/07/2002 | 19500        |            |      |
| 938     | GIBSON  | ANALYST   | 602         | 05/12/1007 | 40000        | 100        |      |
| 970     | BLACK   | ADMIN     | 818         | DEPTNO     | ✓ DNAME      | 200        | •    |
|         |         |           | Jan h hahla |            | 1 ACCOUNTING |            |      |
|         |         |           | dept table  |            | 2 RESEARCH   | YORK       | _    |
|         |         |           |             |            | 3 SALES      | BIRMINGHAN | 1    |
|         |         |           |             |            | 4 OPERATIONS | LEEDS      |      |

| Selection         | σ      |                          |
|-------------------|--------|--------------------------|
| Projection        | π      |                          |
| Cartesian Product | x      | <b>Combine relations</b> |
| Union             | U      |                          |
| Set Difference    | -      |                          |
| Join              | ×      |                          |
| Intersection      | $\cap$ |                          |
| Pivision          | ÷      |                          |

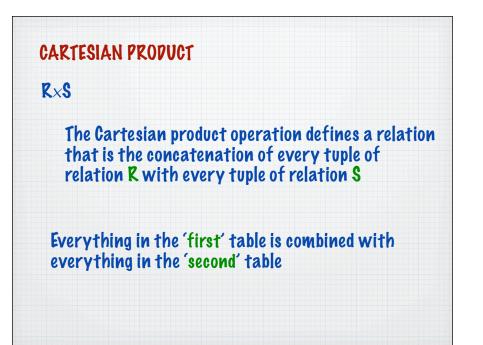

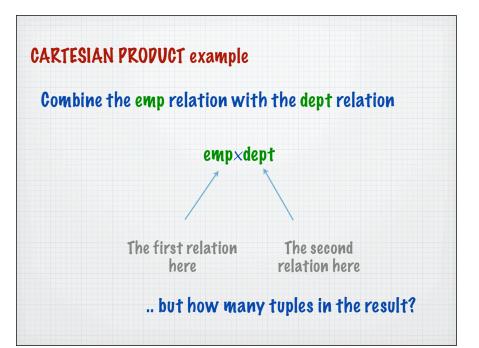

|        | emp>    | <dept< th=""><th>ŀ</th><th>not rea</th><th>lly w</th><th>hat v</th><th>ve we</th><th>re loo</th><th>king</th><th>tor</th></dept<> | ŀ     | not rea      | lly w | hat v  | ve we       | re loo       | king       | tor        |
|--------|---------|----------------------------------------------------------------------------------------------------|-------|--------------|-------|--------|-------------|--------------|------------|------------|
| MPNO • | ENAME   | - JOB -                                                                                                    | MGR · | HIREDATE -   | SAL - | COMM • | emp.DEPTN - | dept.DEPTN • | DNAME -    | LOC        |
| 405    | MARCH   | ADMIN                                                                                                    | 93    | 8 13/06/1997 | 18000 |        | . 2         | . 1          | ACCOUNTING | LONDON     |
| 405    | MARCH   | ADMIN                                                                                                    | 93    |              | 18000 |        | 2           | 2            | RESEARCH   | YORK       |
| 405    | MARCH   | ADMIN                                                                                                    | 93    |              | 18000 |        | 2           | 3            | SALES      | BIRMINGHAM |
| 405    | MARCH   | ADMIN                                                                                                    | 93    |              | 18000 |        | 2           | 4            | OPERATIONS | LEEDS      |
| 535    | BYRNE   | SALES                                                                                                    | 73    | 4 15/08/1997 | 26000 | 300    | 3           | 1            | ACCOUNTING | LONDON     |
| 535    | BYRNE   | SALES                                                                                                    | 73    | 4 15/08/1997 | 26000 | 300    | 3           | 2            | RESEARCH   | YORK       |
| 535    | BYRNE   | SALES                                                                                                    | 73    | 4 15/08/1997 | 26000 | 300    | 3           | 3            | SALES      | BIRMINGHAM |
| 535    | BYRNE   | SALES                                                                                                    | 73    | 4 15/08/1997 | 26000 | 300    | 3           | 4            | OPERATIONS | LEEDS      |
| 557    | BELL    | SALES                                                                                                    | 73    | 4 26/03/2000 | 22500 | 500    | 3           | 1            | ACCOUNTING | LONDON     |
| 557    | BELL    | SALES                                                                                                    | 73    | 4 26/03/2000 | 22500 | 500    | 3           | 2            | RESEARCH   | YORK       |
| 557    | BELL    | SALES                                                                                                    | 73    | 4 26/03/2000 | 22500 | 500    | 3           | 3            | SALES      | BIRMINGHAM |
| 557    | BELL    | SALES                                                                                                    | 73    | 4 26/03/2000 | 22500 | 500    | 3           | 4            | OPERATIONS | LEEDS      |
| 602    | BIRD    | MANAGER                                                                                                    | 87    | 5 31/10/1997 | 39750 |        | 2           | 1            | ACCOUNTING | LONDON     |
| 602    | BIRD    | MANAGER                                                                                                    | 87    | 5 31/10/1997 | 39750 |        | 2           | 2            | RESEARCH   | YORK       |
| 602    | BIRD    | MANAGER                                                                                                    | 87    | 5 31/10/1997 | 39750 |        | 2           | 3            | SALES      | BIRMINGHAM |
| 602    | BIRD    | MANAGER                                                                                                    | 87    | 5 31/10/1997 | 39750 |        | 2           | 4            | OPERATIONS | LEEDS      |
| 690    | AHMAD   | SALES                                                                                                    | 73    | 4 05/12/1997 | 22500 | 1400   | 3           | 1            | ACCOUNTING | LONDON     |
| 690    | AHMAD   | SALES                                                                                                    | 73    | 4 05/12/1997 | 22500 | 1400   | 3           | 2            | RESEARCH   | YORK       |
| 690    | AHMAD   | SALES                                                                                                    | 73    | 4 05/12/1997 | 22500 | 1400   | 3           | 3            | SALES      | BIRMINGHAM |
| 690    | AHMAD   | SALES                                                                                                    | 73    | 4 05/12/1997 | 22500 | 1400   | 3           | 4            | OPERATIONS | LEEDS      |
| 734    | COX     | MANAGER                                                                                                    | 87    | 5 11/06/2002 | 38500 |        | 3           | 1            | ACCOUNTING | LONDON     |
| 734    | COX     | MANAGER                                                                                                    | 87    | 5 11/06/2002 | 38500 |        | 3           | 2            | RESEARCH   | YORK       |
| 734    | COX     | MANAGER                                                                                                    | 87    | 5 11/06/2002 | 38500 |        | 3           | 3            | SALES      | BIRMINGHAM |
| 734    | COX     | MANAGER                                                                                                    | 87    | 5 11/06/2002 | 38500 |        | 3           | 4            | OPERATIONS | LEEDS      |
| 818    | POLLARD | MANAGER                                                                                                    |       | th ma        |       |        |             |              |            |            |

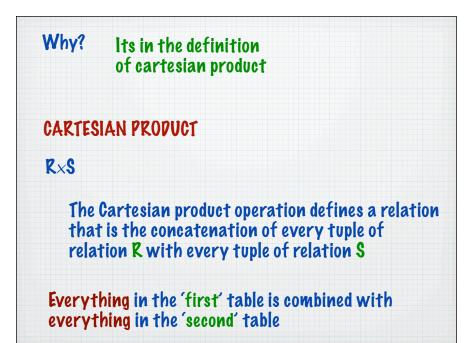

| emp   | 18  | ble     | 1 | 4 rows    | 5   |                  |            |   |          |    |      |      |        |  |
|-------|-----|---------|---|-----------|-----|------------------|------------|---|----------|----|------|------|--------|--|
| EMPNO | Ŧ   | ENAME   | Ŧ | JOB       | *   | MGR 👻            | HIREDATE - | 5 | SAL 👻    | CO | MM   | Ŧ    | DEPTNO |  |
|       | 405 | MARCH   |   | ADMIN     |     | 938              | 13/06/1997 |   | 18000    |    |      |      |        |  |
|       | 535 | BYRNE   |   | SALES     |     | 734              | 15/08/1997 |   | 26000    |    |      | 300  |        |  |
|       | 557 | BELL    |   | SALES     |     | 734              | 26/03/2000 |   | 22500    |    |      | 500  |        |  |
|       | 602 | BIRD    |   | MANAGER   |     | 875              | 31/10/1997 |   | 39750    |    |      |      |        |  |
|       | 690 | AHMAD   |   | SALES     |     | 734              | 05/12/1997 |   | 22500    |    | 1    | 400  |        |  |
|       | 734 | COX     |   | MANAGER   |     | 875              | 11/06/2002 |   | 38500    |    |      |      |        |  |
|       | 818 | POLLARD |   | MANAGER   |     | 875              | 14/05/2000 |   | 34500    |    |      |      |        |  |
|       | 824 | REES    |   | ANALYST   |     | 602              | 05/03/2000 |   | 40000    |    |      |      |        |  |
|       | 875 | PARKER  |   | PRESIDENT |     |                  | 09/07/2002 |   | 60000    |    |      |      |        |  |
|       | 880 | TURNER  |   | SALES     |     | 734              | 04/06/2001 |   | 25000    |    |      | 0    |        |  |
|       | 912 | HAYES   |   | ADMIN     |     | 824              | 04/06/2001 |   | 21000    |    |      |      |        |  |
|       | 936 | CASSY   |   | ADMIN     |     | 734              | 23/07/2002 |   | 19500    |    |      |      |        |  |
|       | 938 | GIBSON  |   | ANALYST   |     | 602              | 05/10/1007 | - | 40000    | _  |      |      | _      |  |
|       | 970 | BLACK   |   | ADMIN     |     | 818              | DEPTNO     | * | DNAME    |    |      | .OC  | -      |  |
|       |     |         |   |           | dan | <b>k</b> he h le |            |   | ACCOUNT  |    | LONI |      | _      |  |
|       |     |         |   |           | aep | t table          |            |   | RESEARCH |    | YOR  |      | _      |  |
|       |     |         |   |           | 4   | rows             |            | 3 | SALES    |    | BIRN | IING | HAM    |  |
|       |     |         |   |           | Т   | 10442            |            | 4 | OPERATIC | NS | LEED | S    |        |  |

| emp>         | <dept< th=""><th>M</th><th>lany ii</th><th>ncorr</th><th>ectly</th><th>matche</th><th>dr</th><th>ows</th><th></th></dept<> | M     | lany ii    | ncorr | ectly | matche             | dr   | ows       |         |
|--------------|----------------------------------------------------------------------------------------------------|-------|------------|-------|-------|--------------------|------|-----------|---------|
| MPNO • ENAME | • JOB •                                                                                                    | MGR • | HIREDATE - | SAL - | сомм  | emp.DEPTN + dept.D | COTN | DNAME •   | LOC     |
| 405 MARCH    | ADMIN                                                                                                    | 938   | 13/06/1997 | 18000 | COMIN | 2                  |      |           |         |
| 405 MARCH    | ADMIN                                                                                                    | 938   | 13/06/1997 | 18000 |       | 2                  | 21   |           | YORK    |
| 405 MARCH    | ADMIN                                                                                                    | 938   | 13/06/1997 | 18000 |       | 2                  | 3 5  |           | BIRMING |
| 405 MARCH    | ADMIN                                                                                                    | 938   | 13/06/1997 | 18000 |       | 2                  |      | PERATIONS | LEEDS   |
| 535 BYRNE    | SALES                                                                                                    | 734   | 15/08/1997 | 26000 | 800   | 3                  | 1    |           | LONDON  |
| 535 BYRNE    | SALES                                                                                                    | 734   | 15/08/1997 | 26000 | 800   | 3                  |      | RISEARCH  | YORK    |
| 535 BYRNE    | SALES                                                                                                    | 734   | 15/08/1997 | 26000 | 800   | 3                  | 3    |           | BIRMING |
| 535 BYRNE    | SALES                                                                                                    | 734   | 15/08/1997 | 26000 | 800   | 3                  | 4 (  | PERATIONS | LEEDS   |
| 557 BELL     | SALES                                                                                                    | 734   | 26/03/2000 | 22500 | 500   | 3                  | 1    |           | LONDON  |
| 557 BELL     | SALES                                                                                                    | 734   | 26/03/2000 | 22500 | 500   | 3                  | 21   | RESEARCH  | YORK    |
| 557 BELL     | SALES                                                                                                    | 734   | 26/03/2000 | 22500 | 500   | 3                  | 3 5  |           | BIRMING |
| 557 BELL     | SALES                                                                                                    | 734   | 26/03/2000 | 22500 | 500   | 3                  |      | PERATIONS | LEEDS   |
| 602 BIRD     | MANAGER                                                                                                    | 875   | 31/10/1997 | 39750 |       | 2                  | 1 /  |           | LONDON  |
| 602 BIRD     | MANAGER                                                                                                    | 875   | 31/10/1997 | 39750 |       | 2                  | 21   | RESEARCH  | YORK    |
| 602 BIRD     | MANAGER                                                                                                    | 875   | 31/10/1997 | 39750 |       | 2                  | 3 5  | ALES      | BIRMING |
| 602 BIRD     | MANAGER                                                                                                    | 875   | 31/10/1997 | 39750 |       | 2                  | 4 (  | PERATIONS | LEEDS   |
| 690 AHMAD    | SALES                                                                                                    | 734   | 05/12/1997 | 22500 | 1400  | 3                  | 1 /  |           | LONDON  |
| 690 AHMAD    | SALES                                                                                                    | 734   | 05/12/1997 | 22500 | 1400  | 3                  | 21   | RESEARCH  | YORK    |
| 690 AHMAD    | SALES                                                                                                    | 734   | 05/12/1997 | 22500 | 1400  | 3                  | 3 5  | ALES      | BIRMING |
| 690 AHMAD    | SALES                                                                                                    | 734   | 05/12/1997 | 22500 | 1400  | 3                  | 4 (  | PERATIONS | LEEDS   |
| 734 COX      | MANAGER                                                                                                    | 875   | 11/06/2002 | 38500 |       | 3                  | 1 /  | COUNTING  | LONDON  |
| 734 COX      | MANAGER                                                                                                    | 875   | 11/06/2002 | 38500 |       | 3                  | 21   | RESEARCH  | YORK    |
| 734 COX      | MANAGER                                                                                                    | 875   | 11/06/2002 | 38500 |       | 3                  | 3 5  | ALES      | BIRMING |
| 734 COX      | MANAGER                                                                                                    | 875   | 11/06/2002 | 38500 |       | 3                  | 4 (  | PERATIONS | LEEDS   |
| 818 POLLARD  | MANAGER                                                                                                    | 875   | 14/05/2000 | 34500 |       | 1                  | 1/   | COUNTING  | LONDON  |
| 818 POLLARD  | MANAGER                                                                                                    | 875   | 14/05/2000 | 34500 |       | 1                  | 21   | RESEARCH  | YORK    |

| Joining tables                                        |           |                |              |
|-------------------------------------------------------|-----------|----------------|--------------|
| We have to indicate how the ta<br>correctly connected | ables sh  | ould be        |              |
| at                                                    | 1 + emp.D | EPTNO 🗸 dept.D | EPTNO 🗸      |
| There may be many choices                             |           | 2              | 1 AC         |
| •                                                     |           | 2              | 2 RE         |
|                                                       |           | 2              | 3 SA         |
|                                                       |           | 2              | 4 OF         |
| aquaidar tha                                          | 300       | 3              | 1 AC         |
| consider the                                          | 300       | 3              | 2 RE         |
| deptno attributes                                     | 300       | 3              | 3 SA         |
|                                                       | 300       | 3              | 4 OF         |
| in the result set                                     | 500       | 3              | 1 AC         |
|                                                       | 500       | 3              | 2 RE         |
|                                                       | 500       | 3              | 3 SA         |
|                                                       | 500       | 3              | 4 OF         |
|                                                       |           | 2              | 1 AC<br>2 RF |
|                                                       |           | 2              | 2 RE<br>3 SA |

| We only want to include resul   | te wi           | noro tho     |               |          |
|---------------------------------|-----------------|--------------|---------------|----------|
| leptno is the same in both rel  |                 |              |               |          |
| ichter is the same in noth ter  | a 1 10 <b>1</b> | ist lantes   |               |          |
|                                 |                 |              |               |          |
|                                 | 1 -             | emp.DEPTNO 👻 | dept.DEPTNO 👻 |          |
|                                 |                 | 2            | -             | AC       |
|                                 |                 | 2            | -             | RE       |
|                                 |                 | 2            | -             | SA       |
| emp.deptno = dept.deptno        |                 | 2            |               | OF       |
| entrack the ack hack the        | 300             | 3            |               | AC       |
|                                 | 300             | 3            | -             | RE       |
|                                 | 300             | 3            | 5             | SA       |
|                                 | 300             | 3            |               | OF       |
|                                 | 500             | 3            | -             | RF       |
| Children and the descent the se | 500<br>500      | 3            | -             | RE<br>SA |
| This can be done with a         | 500             | 3            | 5             | OF       |
| selection                       | 500             | 2            |               | AC       |
| 5616611011                      |                 | 2            |               | RE       |
|                                 |                 | 2            | 2             | RE       |

|                                                                                  |                                                                                                |                                                                                                    |                                                                           |                                                                                                    |                                                                                                 |                         | emp >        | < dept                                                                                           |                                                                                                    |                                                                                                    |  |  |
|----------------------------------------------------------------------------------|------------------------------------------------------------------------------------------------|----------------------------------------------------------------------------------------------------|---------------------------------------------------------------------------|----------------------------------------------------------------------------------------------------|-------------------------------------------------------------------------------------------------|-------------------------|--------------|--------------------------------------------------------------------------------------------------|----------------------------------------------------------------------------------------------------|----------------------------------------------------------------------------------------------------|--|--|
| Ad                                                                               | Add an appropriate condition $\sigma_{\text{predicate}}$ ( emp $\times$ dept                   |                                                                                                    |                                                                           |                                                                                                    |                                                                                                 |                         |              |                                                                                                  |                                                                                                    |                                                                                                    |  |  |
|                                                                                  |                                                                                                |                                                                                                    |                                                                           | σ                                                                                                    | em                                                                                              | p.dept                  | no=dept.d    | leptno ( e                                                                                       | emp × 0                                                                                                    | dept )                                                                                                    |  |  |
|                                                                                  |                                                                                                |                                                                                                    |                                                                           |                                                                                                    |                                                                                                 |                         |              |                                                                                                  |                                                                                                    |                                                                                                    |  |  |
| IPNO -                                                                           | ENAME -                                                                                        | JOB 🔸                                                                                                    | MGR 🗸                                                                     | HIREDATE -                                                                                                    | SAL -                                                                                           | COMM -                  | emp.DEPTNO - | dept.DEPTNO                                                                                      | DNAME -                                                                                                    | LOC                                                                                                    |  |  |
|                                                                                  | ENAME -<br>MARCH                                                                               | JOB +<br>ADMIN                                                                                              | MGR +<br>938                                                              | HIREDATE •<br>13/06/1997                                                                                                    | SAL -<br>18000                                                                                  |                         |              |                                                                                                  | DNAME +<br>2 RESEARCH                                                                                                    | LOC<br>YORK                                                                                                    |  |  |
| 405                                                                              |                                                                                                |                                                                                                    |                                                                           |                                                                                                    |                                                                                                 |                         |              | 2                                                                                                |                                                                                                    | YORK                                                                                                    |  |  |
| 405<br>535                                                                       | MARCH                                                                                          | ADMIN                                                                                                    | 938                                                                       | 13/06/1997                                                                                                    | 18000                                                                                           | 300                     |              | 3                                                                                                | 2 RESEARCH                                                                                                    | YORK<br>BIRMINGHA                                                                                                 |  |  |
| 405<br>535<br>557                                                                | MARCH<br>BYRNE                                                                                 | ADMIN<br>SALES                                                                                              | 938<br>734                                                                | 13/06/1997<br>15/08/1997                                                                                                    | 18000<br>26000                                                                                  | 300<br>500              |              | -<br>2<br>3                                                                                      | 2 RESEARCH<br>3 SALES                                                                                                    | YORK<br>BIRMINGHA                                                                                                 |  |  |
| 405<br>535<br>557<br>602                                                         | MARCH<br>BYRNE<br>BELL                                                                         | ADMIN<br>SALES<br>SALES                                                                                     | 938<br>734<br>734                                                         | 13/06/1997<br>15/08/1997<br>26/03/2000<br>31/10/1997<br>05/12/1997                                                                       | 18000<br>26000<br>22500                                                                         | 300<br>500              |              | -<br>2<br>3<br>3<br>2                                                                            | 2 RESEARCH<br>3 SALES<br>3 SALES                                                                                                    | YORK<br>BIRMINGHA<br>BIRMINGHA<br>YORK                                                                            |  |  |
| 405<br>535<br>557<br>602<br>690                                                  | MARCH<br>BYRNE<br>BELL<br>BIRD                                                                 | ADMIN<br>SALES<br>SALES<br>MANAGER                                                                          | 938<br>734<br>734<br>875                                                  | 13/06/1997<br>15/08/1997<br>26/03/2000<br>31/10/1997                                                                                     | 18000<br>26000<br>22500<br>39750                                                                | 300<br>500              |              | *<br>2<br>3<br>3<br>2<br>3                                                                       | 2 RESEARCH<br>3 SALES<br>3 SALES<br>2 RESEARCH                                                                                              | YORK<br>BIRMINGHA<br>BIRMINGHA<br>YORK<br>BIRMINGHA                                                               |  |  |
| 405<br>535<br>557<br>602<br>690<br>734                                           | MARCH<br>BYRNE<br>BELL<br>BIRD<br>AHMAD                                                        | ADMIN<br>SALES<br>SALES<br>MANAGER<br>SALES                                                                 | 938<br>734<br>734<br>875<br>734                                           | 13/06/1997<br>15/08/1997<br>26/03/2000<br>31/10/1997<br>05/12/1997<br>11/06/2002<br>14/05/2000                                           | 18000<br>26000<br>22500<br>39750<br>22500                                                       | 300<br>500<br>1400      |              | 2<br>3<br>3<br>2<br>3<br>3                                                                       | 2 RESEARCH<br>3 SALES<br>3 SALES<br>2 RESEARCH<br>3 SALES                                                                                   | YORK<br>BIRMINGHA<br>BIRMINGHA<br>YORK<br>BIRMINGHA                                                               |  |  |
| 405<br>535<br>557<br>602<br>690<br>734<br>818<br>824                             | MARCH<br>BYRNE<br>BELL<br>BIRD<br>AHMAD<br>COX<br>POLLARD<br>REES                              | ADMIN<br>SALES<br>SALES<br>MANAGER<br>SALES<br>MANAGER                                                      | 938<br>734<br>734<br>875<br>734<br>875                                    | 13/06/1997<br>15/08/1997<br>26/03/2000<br>31/10/1997<br>05/12/1997<br>11/06/2002<br>14/05/2000<br>05/03/2000                             | 18000<br>26000<br>22500<br>39750<br>22500<br>38500<br>34500<br>40000                            | 300<br>500<br>1400      |              | ·<br>3<br>3<br>2<br>3<br>3<br>3<br>3<br>4<br>2<br>2                                              | 2 RESEARCH<br>3 SALES<br>3 SALES<br>2 RESEARCH<br>3 SALES<br>3 SALES<br>1 ACCOUNTING<br>2 RESEARCH                                          | YORK<br>BIRMINGHA<br>BIRMINGHA<br>YORK<br>BIRMINGHA<br>LONDON<br>YORK                                             |  |  |
| 405<br>535<br>557<br>602<br>690<br>734<br>818<br>824                             | MARCH<br>BYRNE<br>BELL<br>BIRD<br>AHMAD<br>COX<br>POLLARD                                      | ADMIN<br>SALES<br>SALES<br>MANAGER<br>SALES<br>MANAGER<br>MANAGER                                           | 938<br>734<br>734<br>875<br>734<br>875<br>875<br>875                      | 13/06/1997<br>15/08/1997<br>26/03/2000<br>31/10/1997<br>05/12/1997<br>11/06/2002<br>14/05/2000<br>05/03/2000<br>09/07/2002               | 18000<br>26000<br>22500<br>39750<br>22500<br>38500<br>34500                                     | 300<br>500<br>1400      |              | 2<br>3<br>3<br>2<br>2<br>3<br>8<br>8<br>1<br>2<br>2<br>2                                         | 2 RESEARCH<br>3 SALES<br>3 SALES<br>2 RESEARCH<br>3 SALES<br>3 SALES<br>1 ACCOUNTING<br>2 RESEARCH                                          | YORK<br>BIRMINGHA<br>BIRMINGHA<br>BIRMINGHA<br>BIRMINGHA<br>LONDON                                                |  |  |
| 405<br>535<br>557<br>602<br>690<br>734<br>818<br>824<br>875                      | MARCH<br>BYRNE<br>BELL<br>BIRD<br>AHMAD<br>COX<br>POLLARD<br>REES                              | ADMIN<br>SALES<br>SALES<br>MANAGER<br>SALES<br>MANAGER<br>MANAGER<br>ANALYST                                | 938<br>734<br>734<br>875<br>734<br>875<br>875<br>875                      | 13/06/1997<br>15/08/1997<br>26/03/2000<br>31/10/1997<br>05/12/1997<br>11/06/2002<br>14/05/2000<br>05/03/2000<br>09/07/2002<br>04/06/2001 | 18000<br>26000<br>22500<br>39750<br>22500<br>38500<br>34500<br>40000                            | 300<br>500<br>1400      |              |                                                                                                  | 2 RESEARCH<br>3 SALES<br>3 SALES<br>2 RESEARCH<br>3 SALES<br>3 SALES<br>1 ACCOUNTING<br>2 RESEARCH                                          | YORK<br>BIRMINGHA<br>BIRMINGHA<br>YORK<br>BIRMINGHA<br>BIRMINGHA<br>LONDON<br>YORK<br>LONDON                      |  |  |
| 405<br>535<br>557<br>602<br>690<br>734<br>818<br>824<br>875<br>880               | MARCH<br>BYRNE<br>BELL<br>BIRD<br>AHMAD<br>COX<br>POLLARD<br>REES<br>PARKER                    | ADMIN<br>SALES<br>SALES<br>MANAGER<br>SALES<br>MANAGER<br>MANAGER<br>ANALYST<br>PRESIDENT                   | 938<br>734<br>734<br>875<br>734<br>875<br>875<br>602                      | 13/06/1997<br>15/08/1997<br>26/03/2000<br>31/10/1997<br>05/12/1997<br>11/06/2002<br>14/05/2000<br>05/03/2000<br>09/07/2002<br>04/06/2001 | 18000<br>26000<br>22500<br>39750<br>22500<br>38500<br>38500<br>34500<br>40000<br>60000          | 300<br>500<br>1400      |              |                                                                                                  | 2 RESEARCH<br>3 SALES<br>3 SALES<br>2 RESEARCH<br>3 SALES<br>1 ACCOUNTING<br>2 RESEARCH<br>1 ACCOUNTING                                     | YORK<br>BIRMINGHA<br>BIRMINGHA<br>YORK<br>BIRMINGHA<br>BIRMINGHA<br>LONDON<br>YORK<br>LONDON                      |  |  |
| 405<br>535<br>557<br>602<br>690<br>734<br>818<br>824<br>875<br>880<br>912        | MARCH<br>BYRNE<br>BELL<br>BIRD<br>AHMAD<br>COX<br>POLLARD<br>REES<br>PARKER<br>TURNER          | ADMIN<br>SALES<br>SALES<br>MANAGER<br>SALES<br>MANAGER<br>MANAGER<br>ANALYST<br>PRESIDENT<br>SALES          | 938<br>734<br>734<br>875<br>734<br>875<br>875<br>602<br>734               | 13/06/1997<br>15/08/1997<br>26/03/2000<br>31/10/1997<br>05/12/1997<br>11/06/2002<br>14/05/2000<br>05/03/2000<br>09/07/2002<br>04/06/2001 | 18000<br>26000<br>22500<br>39750<br>22500<br>38500<br>34500<br>40000<br>60000<br>25000          | 300<br>500<br>1400      |              | 2<br>3<br>3<br>2<br>2<br>3<br>4<br>2<br>2<br>2<br>2<br>2<br>2<br>2<br>2<br>2<br>2<br>2<br>2<br>2 | 2 RESEARCH<br>3 SALES<br>3 SALES<br>2 RESEARCH<br>3 SALES<br>3 SALES<br>1 ACCOUNTING<br>2 RESEARCH<br>1 ACCOUNTING<br>3 SALES               | YORK<br>BIRMINGHA<br>BIRMINGHA<br>YORK<br>BIRMINGHA<br>BIRMINGHA<br>LONDON<br>YORK<br>LONDON<br>BIRMINGHA<br>YORK |  |  |
| 405<br>535<br>557<br>602<br>690<br>734<br>818<br>824<br>875<br>880<br>912<br>936 | MARCH<br>BYRNE<br>BELL<br>BIRD<br>AHMAD<br>COX<br>POLLARD<br>REES<br>PARKER<br>TURNER<br>HAYES | ADMIN<br>SALES<br>SALES<br>MANAGER<br>SALES<br>MANAGER<br>MANAGER<br>ANALYST<br>PRESIDENT<br>SALES<br>ADMIN | 938<br>734<br>734<br>875<br>734<br>875<br>875<br>602<br>734<br>734<br>824 | 13/06/1997<br>15/08/1997<br>26/03/2000<br>31/10/1997<br>05/12/1997<br>11/06/2002<br>14/05/2000<br>05/03/2000<br>09/07/2002<br>04/06/2001 | 18000<br>26000<br>22500<br>39750<br>22500<br>38500<br>34500<br>40000<br>60000<br>25000<br>21000 | 300<br>500<br>1400<br>0 |              | ·<br>·<br>·<br>·<br>·<br>·<br>·<br>·<br>·<br>·<br>·<br>·<br>·<br>·                               | 2 RESEARCH<br>3 SALES<br>3 SALES<br>2 RESEARCH<br>3 SALES<br>3 SALES<br>1 ACCOUNTING<br>2 RESEARCH<br>1 ACCOUNTING<br>3 SALES<br>2 RESEARCH | YORK<br>BIRMINGHA<br>BIRMINGHA<br>YORK<br>BIRMINGHA<br>BIRMINGHA<br>LONDON<br>YORK<br>LONDON<br>BIRMINGHA         |  |  |

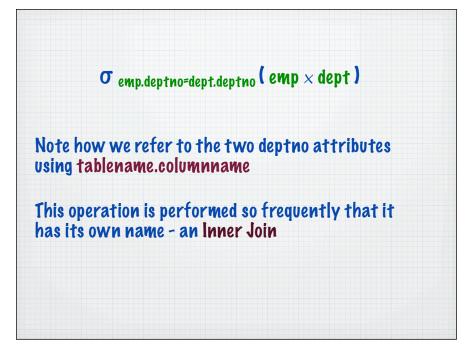

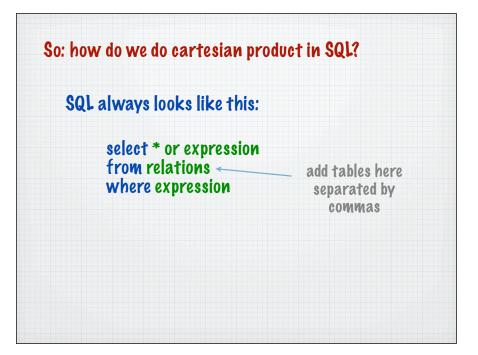

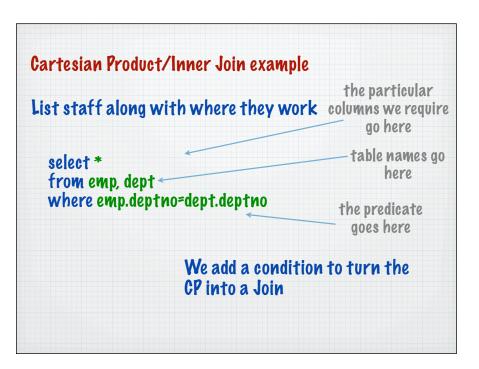

|                                                      | select                                                       | *                                                                     |                                 |                                                                                                |                                                                      |        |                                 |                                           |                                                                             |                                                                            |
|------------------------------------------------------|--------------------------------------------------------------|-----------------------------------------------------------------------|---------------------------------|------------------------------------------------------------------------------------------------|----------------------------------------------------------------------|--------|---------------------------------|-------------------------------------------|-----------------------------------------------------------------------------|----------------------------------------------------------------------------|
|                                                      | KOW                                                          | OMAD .                                                                | dont                            | •                                                                                              |                                                                      |        |                                 |                                           |                                                                             |                                                                            |
|                                                      | rum                                                          | emp,                                                                  | uepi                            |                                                                                                |                                                                      |        |                                 |                                           |                                                                             |                                                                            |
|                                                      | whor                                                         | o own                                                                 | don                             | tno=de                                                                                         | nt.                                                                  | donti  | 40                              |                                           |                                                                             |                                                                            |
|                                                      | NIIEL                                                        | e emp                                                                 | .uep                            | I no-ue                                                                                        | ·۱ م:                                                                | uepii  | 10                              |                                           |                                                                             |                                                                            |
|                                                      |                                                              |                                                                       |                                 |                                                                                                |                                                                      |        |                                 |                                           |                                                                             |                                                                            |
|                                                      |                                                              |                                                                       |                                 |                                                                                                |                                                                      |        |                                 |                                           |                                                                             |                                                                            |
|                                                      |                                                              |                                                                       |                                 |                                                                                                |                                                                      |        |                                 |                                           |                                                                             |                                                                            |
| IPNO -                                               | ENAME -                                                      | JOB 🔸                                                                 | MGR 👻                           | HIREDATE -                                                                                     | SAL -                                                                | COMM - | emp.DEPTNO 👻                    | dept.DEPTNO 🔸                             | DNAME -                                                                     | LOC                                                                        |
| 405                                                  | MARCH                                                        | ADMIN                                                                 | 938                             | 13/06/1997                                                                                     | 18000                                                                |        | 2                               | 2                                         | RESEARCH                                                                    | YORK                                                                       |
| 535                                                  | BYRNE                                                        | SALES                                                                 | 734                             | 15/08/1997                                                                                     | 26000                                                                | 300    | 3                               | 3                                         | SALES                                                                       | BIRMINGHAI                                                                 |
| 557                                                  | BELL                                                         | SALES                                                                 | 734                             | 26/03/2000                                                                                     | 22500                                                                | 500    | 3                               | 3                                         | SALES                                                                       | BIRMINGHAI                                                                 |
|                                                      |                                                              |                                                                       |                                 |                                                                                                |                                                                      |        |                                 |                                           |                                                                             |                                                                            |
| 602                                                  | BIRD                                                         | MANAGER                                                               | 875                             | 31/10/1997                                                                                     | 39750                                                                |        | 2                               | 2                                         | RESEARCH                                                                    | YORK                                                                       |
|                                                      | BIRD<br>AHMAD                                                | MANAGER<br>SALES                                                      | 875<br>734                      | 31/10/1997<br>05/12/1997                                                                       |                                                                      | 1400   | 2                               |                                           | RESEARCH<br>SALES                                                           |                                                                            |
| 690                                                  |                                                              |                                                                       |                                 |                                                                                                | 22500                                                                | 1400   |                                 | 3                                         |                                                                             | BIRMINGHAI                                                                 |
| 690<br>734                                           | AHMAD                                                        | SALES                                                                 | 734                             | 05/12/1997                                                                                     | 22500<br>38500                                                       | 1400   | 3                               | 3                                         | SALES                                                                       | BIRMINGHAI                                                                 |
| 690<br>734<br>818                                    | AHMAD<br>COX                                                 | SALES<br>MANAGER                                                      | 734<br>875                      | 05/12/1997<br>11/06/2002                                                                       | 22500<br>38500<br>34500                                              | 1400   | 3                               | 3<br>3<br>1                               | SALES<br>SALES                                                              | BIRMINGHAI                                                                 |
| 690<br>734<br>818<br>824                             | AHMAD<br>COX<br>POLLARD                                      | SALES<br>MANAGER<br>MANAGER                                           | 734<br>875<br>875               | 05/12/1997<br>11/06/2002<br>14/05/2000                                                         | 22500<br>38500<br>34500<br>40000                                     | 1400   | 3<br>3<br>1                     | 3<br>3<br>1<br>2                          | SALES<br>SALES<br>ACCOUNTING                                                | BIRMINGHAI<br>BIRMINGHAI<br>LONDON<br>YORK                                 |
| 690<br>734<br>818<br>824<br>875                      | AHMAD<br>COX<br>POLLARD<br>REES                              | SALES<br>MANAGER<br>MANAGER<br>ANALYST                                | 734<br>875<br>875               | 05/12/1997<br>11/06/2002<br>14/05/2000<br>05/03/2000                                           | 22500<br>38500<br>34500<br>40000                                     | 0      | 3<br>3<br>1<br>2                | 3<br>3<br>1<br>2<br>1                     | SALES<br>SALES<br>ACCOUNTING<br>RESEARCH                                    | BIRMINGHAI<br>BIRMINGHAI<br>LONDON<br>YORK<br>LONDON                       |
| 690<br>734<br>818<br>824<br>875<br>880               | AHMAD<br>COX<br>POLLARD<br>REES<br>PARKER                    | SALES<br>MANAGER<br>MANAGER<br>ANALYST<br>PRESIDENT                   | 734<br>875<br>875<br>602        | 05/12/1997<br>11/06/2002<br>14/05/2000<br>05/03/2000<br>09/07/2002                             | 22500<br>38500<br>34500<br>40000<br>60000<br>25000                   |        | 3<br>3<br>1<br>2<br>1           | 3<br>3<br>1<br>2<br>1<br>3                | SALES<br>SALES<br>ACCOUNTING<br>RESEARCH<br>ACCOUNTING                      | BIRMINGHAI<br>BIRMINGHAI<br>LONDON<br>YORK<br>LONDON                       |
| 690<br>734<br>818<br>824<br>875<br>880<br>912        | AHMAD<br>COX<br>POLLARD<br>REES<br>PARKER<br>TURNER          | SALES<br>MANAGER<br>MANAGER<br>ANALYST<br>PRESIDENT<br>SALES          | 734<br>875<br>875<br>602<br>734 | 05/12/1997<br>11/06/2002<br>14/05/2000<br>05/03/2000<br>09/07/2002<br>04/06/2001               | 22500<br>38500<br>34500<br>40000<br>60000<br>25000<br>21000          |        | 3<br>3<br>1<br>2<br>1<br>3      | 3<br>3<br>1<br>2<br>1<br>3<br>3<br>2      | SALES<br>SALES<br>ACCOUNTING<br>RESEARCH<br>ACCOUNTING<br>SALES             | BIRMINGHAI<br>BIRMINGHAI<br>LONDON<br>YORK<br>LONDON<br>BIRMINGHAI         |
| 690<br>734<br>818<br>824<br>875<br>880<br>912<br>936 | AHMAD<br>COX<br>POLLARD<br>REES<br>PARKER<br>TURNER<br>HAYES | SALES<br>MANAGER<br>MANAGER<br>ANALYST<br>PRESIDENT<br>SALES<br>ADMIN | 734<br>875<br>602<br>734<br>824 | 05/12/1997<br>11/06/2002<br>14/05/2000<br>05/03/2000<br>09/07/2002<br>04/06/2001<br>04/06/2001 | 22500<br>38500<br>34500<br>40000<br>60000<br>25000<br>21000<br>19500 |        | 3<br>3<br>1<br>2<br>1<br>3<br>2 | 3<br>3<br>1<br>2<br>1<br>3<br>3<br>2<br>3 | SALES<br>SALES<br>ACCOUNTING<br>RESEARCH<br>ACCOUNTING<br>SALES<br>RESEARCH | BIRMINGHAI<br>BIRMINGHAI<br>LONDON<br>YORK<br>LONDON<br>BIRMINGHAI<br>YORK |

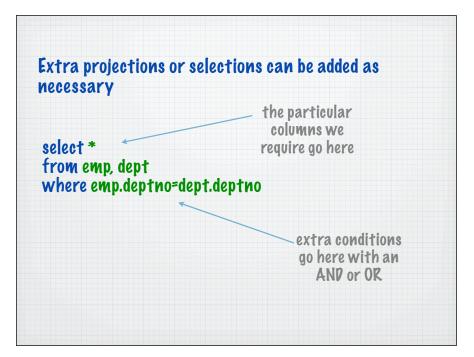

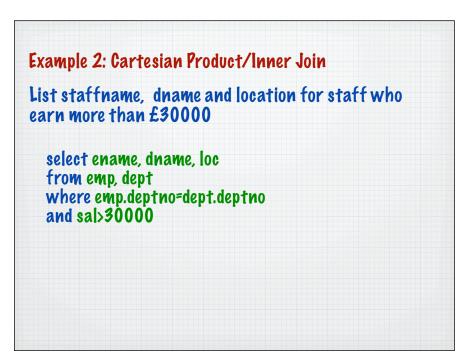